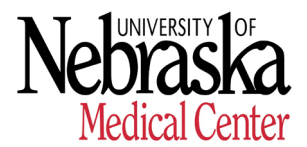

## **SUGGESTED PROJECTS WHEN WORKING REMOTELY**

- 1. Clean up items on various computer drives and bookmarks on web browser.
- 2. Complete UNMC compliance courses in [CANVAS.](https://www.unmc.edu/canvas.html)
- 3. Complete Performance Evaluation in [UNeVal.](https://uneval.unmc.edu/)
- 4. Generate/Update procedures manual for job functions performed to include zoom instructions, instructions from IT on how to work remotely from home, etc.
- 5. Review your position and explore time saving and process efficiencies.
- 6. Recognize a colleague in [People Are Everything](https://www.peopleareeverything.com/unmc) (Rewards & Recognition program) (i.e. Thank you cards, nominate a deserving employees for Silver "U" Award or Gold "U" Award).
- 7. Review department and [UNMC Policies and Procedures.](https://wiki.unmc.edu/index.php/Policies_and_Procedures)
- 8. Take a free online class for development (topics: Self-care, Nebraska Business Development Center, etc.).
- 9. Update Department Listing information in [Online UNMC Phone Book](http://d.unmc.edu/dept_combined.php?alpha=01ab1ac2ee538fb118f22b655f84237bf8c6f3074a84814a6e697fef47)
- 10.Generate/Update spreadsheet/word document with department employees contact information.
- 11.Review job description and provide suggested updates/edits to Manager/Supervisor.
- 12.Review department website pages and find broken links. Coordinate updates/edits/etc. with department web representative.
- 13.Upload documents (PAFs, Offer letters etc.) in ADIS.
- 14.Plan for future programs/events/activities/presentations.
- 15.Stay abreast on COVID-19 happenings by reviewing [UNMC Coronavirus](https://www.unmc.edu/coronavirus/index.html)  [\(COVID-19\) Resources](https://www.unmc.edu/coronavirus/index.html) website.